## **Create PES Evaluation**

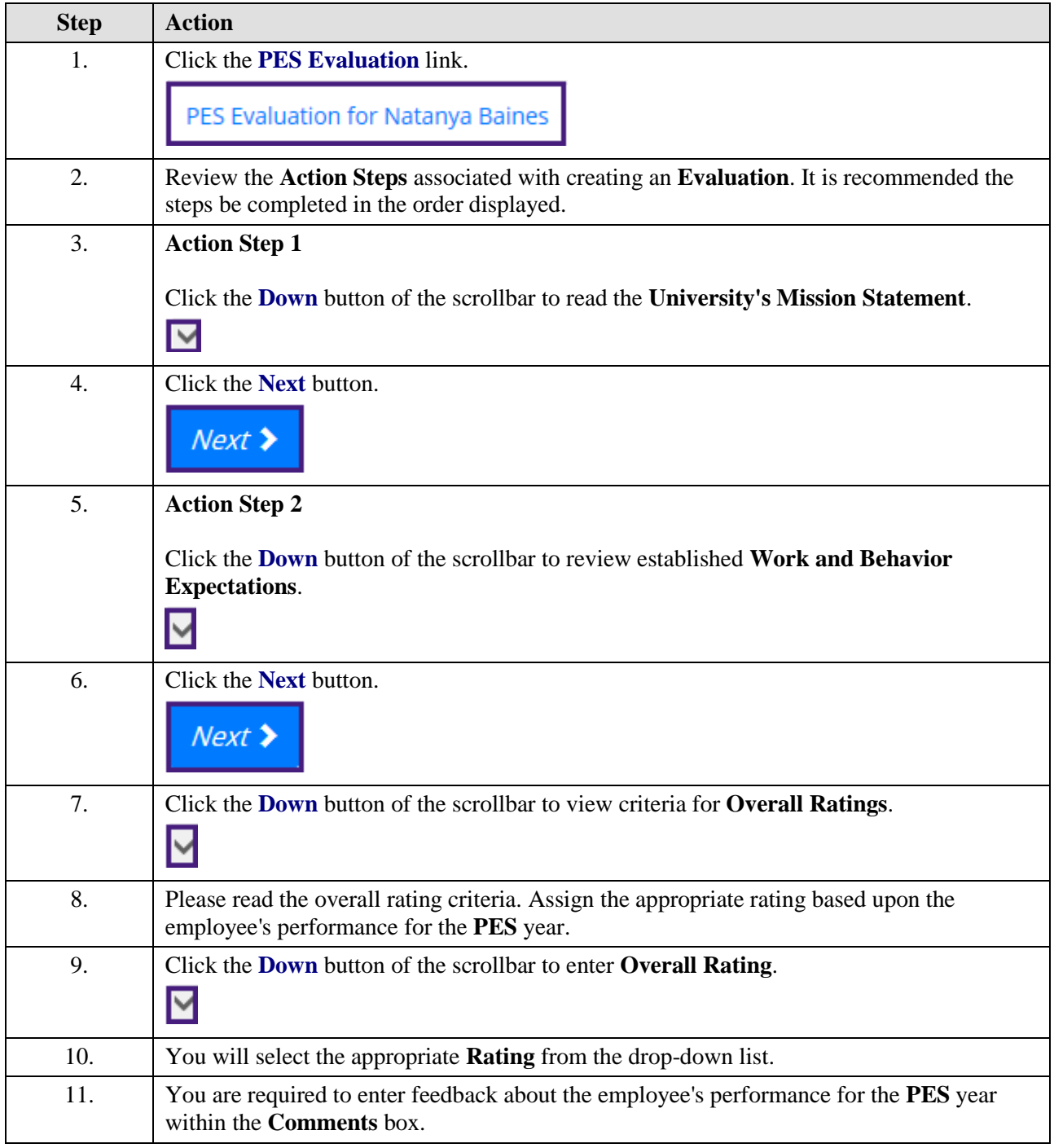

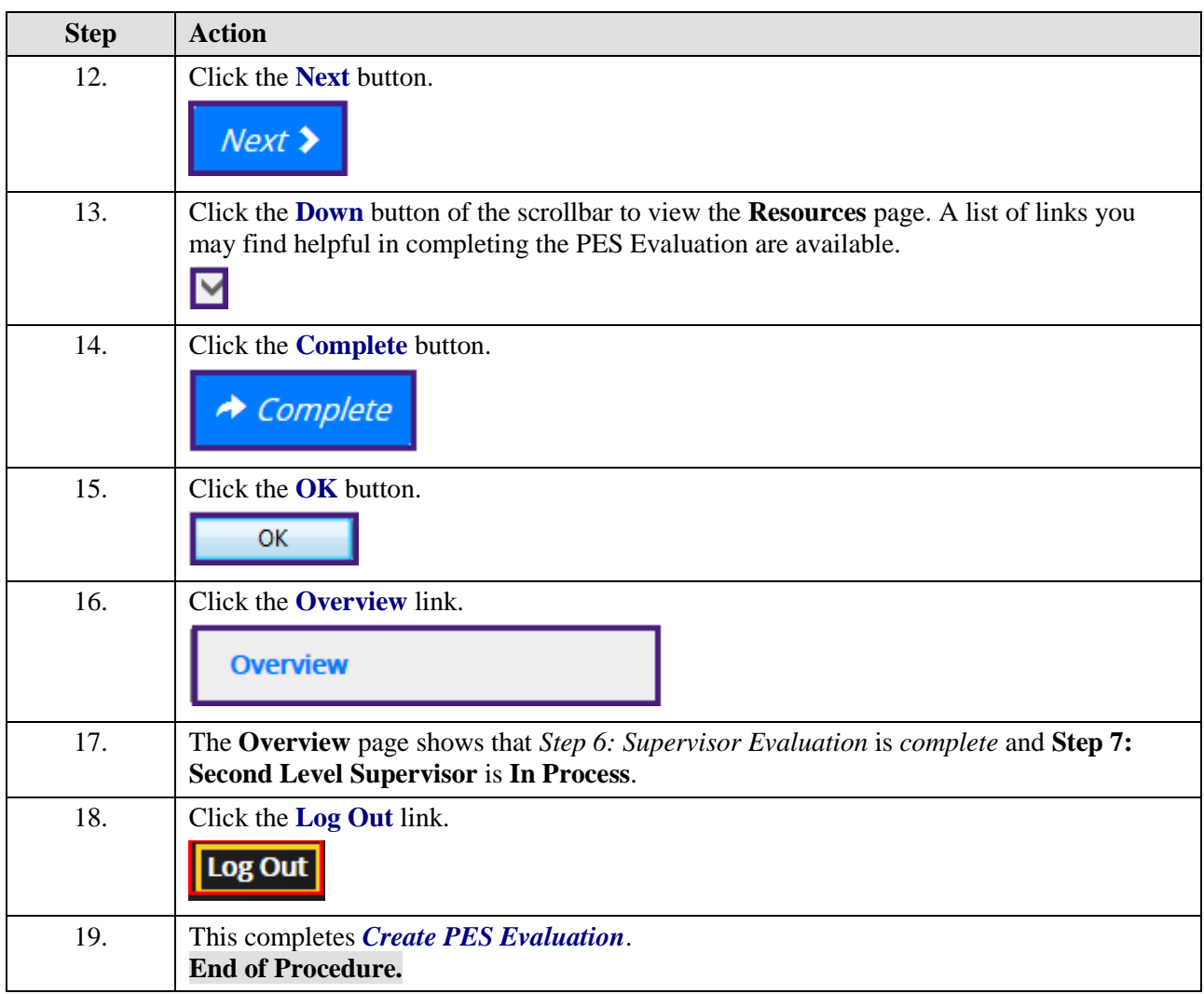